## [SarkariExam.com](http://www.sarkariexam.com/)

# **KVS Principal & Vice**<br> **Principal Admit Card 2018**<br>
Number of Vacancy - 8043 posts<br>
Important Date<br>
Date of Examination-03/November/2018<br>
How to View the Admit Card<br>
Instructions for Downloading the KVS Principal & Vice<br> KVS Principal & Vice Principal Admit Card 2018

### Number of Vacancy – 8043 posts Important Date

Date of Examination- 03/November/2018

#### How to View the Admit Card

#### **Instructions for Downloading the KVS Principal & Vice Principal Admit Card 2018:**

- 1. Type SarkariExam.com on your Google browser ,
- 2. Go to the Admit Card category in the Home page of the website
- 3. Click on **KVS Principal & Vice Principal Admit Card 2018**
- 4. Open the **Download Admit Card** Link from the Important Links section

5. Candidates are req2uired to provide their following Details-: **Registration No. /Application No. DOB/Password Verification Code (if specified)**

6. After providing their details appropriately candidates will be able to download their KVS Principal & Vice Principal Admit Card.

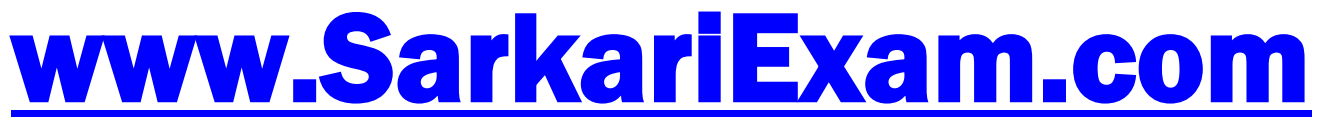

**अब** Google **पर हमेशा** SarkariExam **ही टाइप करे ।**